# **Facebook SDK for Python Documentation**

*Release 1.0.0*

**Martey Dodoo**

April 03, 2016

#### Contents

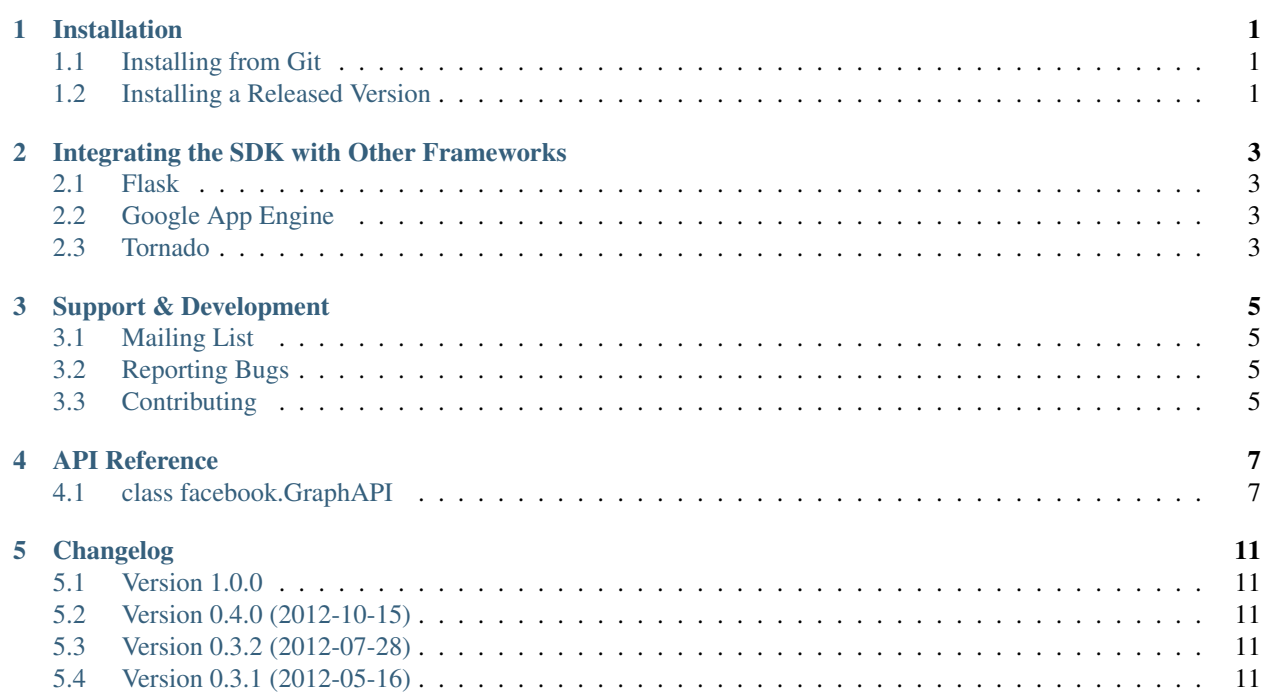

### **Installation**

<span id="page-4-0"></span>The SDK currently supports Python 2.6, 2.7, 3.3, 3.4, and 3.5. The [requests](https://pypi.python.org/pypi/requests) package is required.

We recommend using [pip](http://www.pip-installer.org/) and [virtualenv](http://www.virtualenv.org/) to install the SDK. Please note that the SDK's Python package is called facebook-sdk:

### <span id="page-4-1"></span>**1.1 Installing from Git**

For the newest features, you should install the SDK directly from Git.

```
virtualenv facebookenv
source facebookenv/bin/activate
pip install -e git+https://github.com/mobolic/facebook-sdk.git#egg=facebook-sdk
```
# <span id="page-4-2"></span>**1.2 Installing a Released Version**

If your application requires maximum stability, you will want to use a version of the SDK that has been officially released.

```
virtualenv facebookenv
source facebookenv/bin/activate
pip install facebook-sdk
```
# **Integrating the SDK with Other Frameworks**

### <span id="page-6-1"></span><span id="page-6-0"></span>**2.1 Flask**

The examples directory contains an example of using the SDK in Flask.

# <span id="page-6-2"></span>**2.2 Google App Engine**

Because the SDK uses *requests* (which requires socket support in Google App Engine), you will need to enable billing.

# <span id="page-6-3"></span>**2.3 Tornado**

The examples directory contains an example of using the SDK in Tornado.

### **Support & Development**

### <span id="page-8-1"></span><span id="page-8-0"></span>**3.1 Mailing List**

Questions about the SDK should be sent to its [Google Group.](https://groups.google.com/group/pythonforfacebook)

### <span id="page-8-2"></span>**3.2 Reporting Bugs**

Bugs with the SDK should be reported on the [issue tracker at Github.](https://github.com/mobolic/facebook-sdk/issues) Bugs with Facebook's Graph API should be reported on [Facebook's bugtracker.](https://developers.facebook.com/x/bugs/)

### **3.2.1 Security Issues**

Security issues with the SDK that would adversely affect users if reported publicly should be sent through private email to the project maintainer at martey @ marteydodoo.com (GPG key ID is 0x2cd700988f74c455).

### <span id="page-8-3"></span>**3.3 Contributing**

### **3.3.1 Use Github Pull Requests**

All potential code changes should be submitted as pull requests on Github. A pull request should only include commits directly applicable to its change (e.g. a pull request that adds a new feature should not include PEP8 changes in an unrelated area of the code).

### **3.3.2 Code Style**

Code *must* be compliant with [PEP 8.](http://www.python.org/dev/peps/pep-0008/) Use the latest version of [pep8](https://pypi.python.org/pypi/pep8) or [flake8](https://pypi.python.org/pypi/flake8) to catch issues.

Git commit messages should include [a summary and proper line wrapping.](http://tbaggery.com/2008/04/19/a-note-about-git-commit-messages.html)

### **3.3.3 Update Tests and Documentation**

All non-trivial changes should include full test coverage. Please review the package's documentation to ensure that it is up to date with any changes.

### **API Reference**

<span id="page-10-0"></span>This page contains specific information on the SDK's classes, methods and functions.

### <span id="page-10-1"></span>**4.1 class facebook.GraphAPI**

A client for the Facebook Graph API. The Graph API is made up of the objects or nodes in Facebook (e.g., people, pages, events, photos) and the connections or edges between them (e.g., friends, photo tags, and event RSVPs). This client provides access to those primitive types in a generic way.

You can read more about [Facebook's Graph API here.](https://developers.facebook.com/docs/graph-api)

#### Parameters

- access\_token A string that identifies a user, app, or page and can be used by the app to make graph API calls. [Read more about access tokens here.](https://developers.facebook.com/docs/facebook-login/access-tokens)
- timeout A float describing (in seconds) how long the client will be waiting for a response from Facebook's servers. [See more here.](http://docs.python-requests.org/en/latest/user/quickstart/#timeouts)
- version A string describing the [version of Facebook's Graph API to use.](https://developers.facebook.com/docs/apps/versions) Valid API versions are 2.0, 2.1 and 2.2. The default version is 2.0 and is used if the version keyword argument is not provided.
- proxies A dict with proxy-settings that Requests should use. [See Requests documentation.](http://www.python-requests.org/en/latest/user/advanced/#proxies)

#### Example

```
import facebook
graph = facebook.GraphAPI(access_token='your_token', version='2.2')
```
### **4.1.1 Methods**

#### **get\_object**

Returns the given object from the graph as a dict. A list of [supported objects can be found here.](https://developers.facebook.com/docs/graph-api/reference/)

#### **Parameters**

• id – A string that is a unique ID for that particular resource.

#### Example

post = graph.get\_object(id='post\_id') **print**(post['message'])

#### **get\_objects**

Returns all of the given objects from the graph as a dict. Each given ID maps to an object.

#### **Parameters**

• ids – A list containing IDs for multiple resources.

#### Example

```
post\_ids = ['post_id_1', 'post_id_2']posts = graph.get_objects(ids=post_ids)
# Each given id maps to an object.
for post_id in post_ids:
   print(posts[post_id]['created_time'])
```
#### **get\_connections**

Returns all connections for a given object as a dict.

#### Parameters

- id A string that is a unique ID for that particular resource.
- connection\_name A string that specifies the connection or edge between objects, e.g., feed, friends, groups, likes, posts. If left empty, get\_connections will simply return the authenticated user's basic information.

#### Example

```
# Get all of the authenticated user's friends
friends = graph.get_connections(id='me', connection_name='friends')
# Get all the comments from a post
comments = graph.get_connections(id='post_id', connection_name='comments')
```
#### **put\_object**

Writes the given object to the graph, connected to the given parent.

#### Parameters

- parent object  $-A$  string that is a unique ID for that particular resource. The parent object is the parent of a connection or edge. E.g., profile is the parent of a feed, and a post is the parent of a comment.
- connection\_name A string that specifies the connection or edge between objects, e.g., feed, friends, groups, likes, posts.

#### Example

```
# Writes 'Hello, world' to the active user's wall.
graph.put_object(parent_object='me', connection_name='feed',
                 message='Hello, world')
```

```
# Writes a comment on a post
graph.put_object(parent_object='post_id', connection_name='comments',
                 message='First!')
```
#### **put\_wall\_post**

Writes a wall post to the given profile's wall. It defaults to writing to the authenticated user's wall if no profile\_id is specified.

#### Parameters

- message A string that will be posted to the user's wall.
- attachment A dict that adds a structured attachment to the message being posted to the Wall. If you are sharing a URL, you will want to use the attachment parameter so that a thumbnail preview appears in the post. It should be a dict of the form:

```
attachment = {
    'name': '',
     'link': '',
     'caption': '',
     'description': '',
     'picture': ''
}
```
• profile\_id - A string that is a unique ID for that particular user. Defaults to the authenticated user's wall.

#### Example

```
attachment = {
   'name': 'Link name'
   'link': 'http://www.example.com/',
   'caption': 'Check out this example',
   'description': 'This is a longer description of the attachment',
    'picture': 'http://www.example.com/thumbnail.jpg'
}
```
graph.put\_wall\_post(message='Check this out...', attachment=attachment)

# **put\_comment**

Writes the given message as a comment on an object.

#### **Parameters**

- object\_id A string that is a unique id for a particular resource.
- message A string that will be posted as the comment.

#### Example

```
graph.put_comment(object_id='post_id', message='Great post...')
```
#### **put\_like**

Writes a like to the given object.

#### **Parameters**

• object\_id - A string that is a unique id for a particular resource.

#### Example

```
graph.put_like(object_id='comment_id')
```
### **put\_photo**

<https://developers.facebook.com/docs/graph-api/reference/user/photos#publish>

Upload an image using multipart/form-data. Returns JSON with the IDs of the photo and its post.

#### **Parameters**

- image A file object representing the image to be uploaded.
- album\_path A path representing where the image should be uploaded. Defaults to */me/photos* which creates/uses a custom album for each Facebook application.

#### Example

```
# Upload an image with a caption.
graph.put_photo(image=open('img.jpg', 'rb'), message='Look at this cool photo!')
# Upload a photo to an album.
graph.put_photo(image=open("img.jpg", 'rb'), album_path=album_id + "/photos")
# Upload a profile photo for a Page.
graph.put_photo(image=open("img.jpg", 'rb'), album_path=page_id + "/picture")
```
### **delete\_object**

Deletes the object with the given ID from the graph.

#### Parameters

• id - A string that is a unique ID for a particular resource.

#### Example

```
graph.delete_object(id='post_id')
```
### **Changelog**

### <span id="page-14-1"></span><span id="page-14-0"></span>**5.1 Version 1.0.0**

- Python 3 support.
- More comprehensive test coverage.
- Full Unicode support.
- Better exception handling.
- Vastly improved documentation.

# <span id="page-14-2"></span>**5.2 Version 0.4.0 (2012-10-15)**

- Add support for deleting application requests.
- Fix minor documentation error in README.
- Verify signed request parsing succeeded when creating OAuth token.
- Convert README to ReStructuredText.

# <span id="page-14-3"></span>**5.3 Version 0.3.2 (2012-07-28)**

- Add support for state parameters in auth dialog URLs.
- Fixes bug with Unicode app secrets.
- Add optional timeout support for faster API requests.
- Random PEP8 compliance fixes.

# <span id="page-14-4"></span>**5.4 Version 0.3.1 (2012-05-16)**

- Minor documentation updates.
- Removes the develop branch in favor of named feature branches.

This client library is designed to support the [Facebook Graph API](https://developers.facebook.com/docs/reference/api/) and the official [Facebook JavaScript SDK,](https://developers.facebook.com/docs/reference/javascript/) which is the canonical way to implement Facebook authentication. You can read more about the Graph API by accessing its [official documentation.](https://developers.facebook.com/docs/reference/api/)